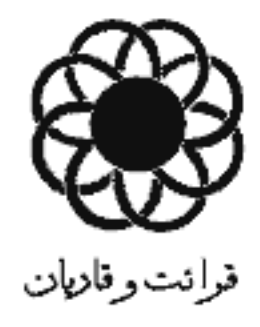

صدای حزین جبرئیل

كاظم قاضى زاده بخش اول

در این مقال به یکی از زیر مجموعههای ادب مواجهه با قرآن پرداخته شده است، ابتدا در یک بررسی تاریخی به شیوه قرائت قرأن در هنگام نزول و (قرائت ترتیل)، قرائت ترتیلی پیامبر، قرائت زیبا و حزن أمیز ائمه اطهار و قرائت با الحان صحابه پرداخته و سپس قرائتهای مطلوب، نامطلوب و مورد اختلاف رااراته نمودهايم قرانت ترتيل، تحدير، تحقيق، تدوير، قرائت همراه با حزن و قرائت نيكو از دسته اول، قرائت هذرمه از دسته دوم و قرائت همراه با ترجیع و تغنی از دسته سوم میباشد.

الواع قرائت قرأن

قرآن کریم در مقایسه با دیگر کتب دینی و غیردینی، از جایگاه ویژه و ممتازی برخوردار است. این ویژگی نه تنها از زبان معصومین علیهم السلام نقل شده، که تک تک سورهها و آیات قرآن نیز بر آن دلالت دارد. نه تنها مفاهیم قرأن از عمق و ژرفای خاصی برخوردار استه که الفاظ آن نیز جلوهای از اعجاز کلام «خداوند» را می نمایاند. از اینرو این کتاب در همه عرصههای حضور و تحققش از تقدس ویژهای برخوردار است. و انسان نیز در مواجهه با این حقيقت بي بديل، موظف به رعايت أداب ويؤهاي مي باشد؛ چنان که برای حضور بر کرانه دریای معانی قرآن، باید جان را از پلیدیها پاک گرداند. و برای لمس وجود «کتبی» آن، باید از «طهور» استمداد جست، برای حمل، قرائت و استماع أيات نوراني أن نيز نيازمند رعايت شرايط و أدابي ديگر است.

به نظر می رسد بررسی و تدوین مجموعهای در «آداب مواجهه با قرآن» موضوعی جالب و در خور تحقیق است و می،تواند یکی از سرفصلهای علوم قرأنی را رقم بزند. اما در این مختصر تنها به بررسی یکی از زیرمجموعههای عنوان فوق ميµدازيم.

یکی از جلوههای قرآن «قرآن صوتی» است. قرآنی که فرشته وحی بر پیامبر اکرم(ص) قرائت کرده است و پیامبر (ص) بو مودم خواند. و پس از اُن نیز اَن الفاظ و کلمات بر زبان قاریان و حافظان، بلکه بر زبان تک تک امت مسلمان در طی قرون و اعصار جاری گردیده و هر صبح و شام طنین دلنشین تلاوت أیات أن، فضای چوامع اسلامی را نوری دوباره بخشیده است.مسلما مواجهه با این جلوه قرآن نیز دارای آداب و شرایطی است که یکی از أنها أداب چگونگی قرائت قرأن از جهت «صوت» است. قرأن كريم چگونه بايد تلاوت شود؟ پيامبر اكرم{ص} چگونه صوتی را می.شنیده است و چگونه بر مردم تلاوت تموده است؟ دیگر معصومین(ع) چگونه قرأن می خواندهاند؟ آیا روش خاصی در قرائت قرآن توصیه شده است یا روشهای مطلوب متعددی در این زمینه وجود دارد؟ آیا روش مطرود و ممنوعی در نحوه قرائت وجود دارد یا نه؟ ارتباط مطلوبيت خوشخواني و حرمت غنا چيست؟ أيا هر نوع غنایی و در ضمن هر مضمونی مطلقاً حرام است (حتى قرائت قرآن غنائى) يا قرائت قرآن تخصصاً يا تخصيصاً از حرمت غنا خارج است؟ از جهت تاریخی صحابه، تابعین انچو توره جدید<br>استان شماره ۲۰ و دیگر قاریان چگونه و با چه لحنی

قرأن راتلاوت نمودهاند؟

- پاسخ سوالاتی از این دست، زمینه نگارش این مقال را فراهم أورده است. تذکر این نکته ضروری است که گرچه اشارات مختصری در بعضی از کتب علوم قرآنی و یا مباحث علم قرائات در این باره آمده است،اما نگارنده به یحث جامع و گستردهای در این موضوع دست نیافته است. بعضی از مفسرین نیز در اوایل کتب تفسیری خویش و یا در ذیل آبانی که به نحوه قرائت اشاره دارد، بحثهای مختصري تمودهاند؛ جوامع روايي - خصوصاً جوامع روايي شیعی - و کتب فقهی نیز به مناسبت، به زوایایی از مساله اشاره نمودهاند. طبیعی است منابع یاد شده از قرآن، روایات ، كتب علوم قرأني و تفسير و مباحث فقهي، منابع اساسي نگارنده در فراهم آوردن این مقاله خواهد بود.

فصل اول:

بررسی تاریخی کیفیت قرائت الف: كَيفيت قرائت جبرانيل هنگام نزول قرأن

راولین باری که قرآن در جلوه «قرآن صوتی» عینیت یافته است، هنگام قرائت فرشته آمین وحی بر پیامبر اکرم(ص) بوده است. گرچه نزول دفعی قرآن، با معیارهای قابل شناخت ما بعید است از نوع گفتار معمولی و تدریجی باشد، اما نزول تدریجی قرأن در طول دوران رسالت اینگونه بوده است. قرأن كريم صريحاً به گفتار بودن وحي الهي و هنگام نزول اشاره می نماید. در سوره تکویر آمده است:

(انه لقول رسول كريم)<sup>\</sup> «هر أينه أن [قرأن] گفته فرستادهای بزرگوار [جبرائیل] است.»

قرأن کریم، برخلاف کتابهای أسمانی دیگر که بصورت هالواح» یا «کتاب» بر پیامبران عرضه میگردید، بصورت کلام و «قول» بر پیامبر اسلام فرو فرستاده شد؛ به همین جهت اهل کتاب، کیفیت وحی را ناأشنا میانگاشته از پیامبر (ص) درخواست آوردن کتاب مدون می،نمودند.<sup>۲</sup> اما قرأن كريم بطور جداگانه و مرتل نازل گرديد. قرأن کریم در سوره فرقا*ن* ضمن اشاره به گفته کافران و درخواست آنان، مبنی بر نزول دفعی قرآنی و رد درخواست أنان، كيفيت نزول قرأن را بصورت ترتيل معرفى می نماید. ۳ ولی با این حال قرائت ترتیل از جهت صفت به روش واحدی نبوده است؛ شخص پیامبر اکرم(ص) که مخاطب سروش وحی بوده است، پر اثر تفاوت نوع ترتیل جبرائیل، بگونههای مختلفی منفعل و متاثر می گشته است؛ هنگامی که «حارث بن هشام» از حضرتش سؤال نمود که: وحی چگونه بر شما نازل میشود پیامبر (ص) فرمودند:

گاهی صدایی همانند صدای جرس بگوش من می رسید؛ وحیی که اینگونه بر من نازل می شد، سخت گران و سنگین بود. سپس این صدا قطع میشدو آنچه را جبرائیل می گفت فرا می گرفتم. و گاهی جبرائیل بصورت مردی بر من فرود میآمد و با من سخن میگفت و من گفتههای او را حفظ میکردم. آدر این گفتار پیامبر(ص) به دو نوع وحی اشاره نمودهاند که یکی بسیار ثقیل و دیگری کمی لطیف تر بوده است. محتمل است به اقتضای تنوع مفاهیمی که در هر مرحله از نزول تدریجی قرآن وجود داشته است، شیوه انزال و قرائت جبرائیل متفاوت بوده است. ره أوردى كه از اين احتمال بدست مى آيد، مطلوبیت تفاوت قرائت قرآن با توجه به کیفیت و نوع معانی أيات است.

روایات دیگری درباره کیفیت نزول قرآن وارد شده است که می:تواند شاهدی بر صدق احتمال فوق باشد؛ در روایتی از پیامبر اکرم(ص) أمده است که «قرأن با شکوه و جلال و بزرگی (تفخیم) نازل شده است»<sup>۵</sup>. ناقل روایت فوق از قول حليمي نقل مي كند كه:

مقصود روایت فوق آن است که قرائت مردانه خوانده شود و با نرمی قرائت زنانه خوانده نشود.<sup>۶</sup>

روایت دیگری محمدین ابی عمیر از قول امام صادق عليه|لسلام نقل كرده كه حضرتش فرمودند:

«هر أينه قرأن همراه با حزن (و به صورت حزين) نازل شده است.»<sup>۷</sup>

گرچه جمع بین دو قرانت «مفخم» و «حزین» ناممکن نیست، اما ظاهر این دو روایت بر لزوم توجه به اختلاف در قرائت قرأن نزدیکتر است؛ به تعبیر دیگر به نظر میرسد گاهی وصف غالب قرائت هنگام نزول، کوبندگی و جلال بوده و گاهی صدای حزین جبرائیل و وصف حزن آن بیش از هر چیز، شنونده کلام وحی را به خود جلب می کرده است.

> ب: كيفيت قرائت پيامبر اكرم(ص) ۰.قرائت ترتيل

قرآن کریم چنان که از قرائت جبرائیل به نحو ترتیل یاد نموده است، پیامبراکرم (ص) را نیز به اینگونه قرائت امر کرده است؛ در سوره مزمل میفرماید: «و قران را به صورت « ترتیل» قرائت کن.»^

روشن است که پیامبری که قبل از هر چیز افتخار بندگی پروردگار خویش را دارد، به امر الهی گردن نهاده و به گونه ترتیل قرائت می نموده است. در آیه شریفه دیگر قرائت پیامبر اکرم(ص) قرائت

همراه با تانی و مکث ذکر شده است، در سوره مبارکه اسراء می فرماید:

«و قرأنی را جزءجزء بر تو نازل کردیم تا أنرا بتدریج و تانی بر مردم قرائت نمایی»<sup>۹</sup>

با توجه به تعبير «لتقراه على الناس على مكث» كه در این آیه آمده است و با نظر به تقاسیر این آیه ظاهراً «قرائت على مكث» همان قرائت ترتيلي است<sup>. ١</sup>٠ گرچه ابعضی از این تعبیر، صرف تدریج در قرائت و تنجیم قرآن رأ فهميدهأند. ``

## ٢.قرائت ترجيع

قرائت دیگری که از پیامبر حکایت شده است «قرائت همراه با ترجیع» است، این نوع قرائت برخلاف قرائت ترتیل، تنها در نقل واقعه!ی خاص وارد شده است. در صحيح مسلم أمده است كه:

«شعبه از معاویهبن قره نقل کرد که وی گفت: از عبدالله بن مغفل مزنی شنیدم که میگفت: پیامبر اکرم(ص) در سال فتح (مکه) در میانه راه سوار بر مرکب خویش سوره فتح را قرائت نمود، پس در قرائت خویش ترجيع نمود.

معاويه [بن قره] كفت: اكر ترس اجتماع و ازدحام مردم را نداشتم، هر أينه بر شما قرائت پيامبر را حكايت می نمودم.»۲۲

از قسمت پایانی حکایت فوق، حسن و جذابیت زایدالوصف پیامبر اکرم (ص) نیز بدست می آید؛ چرا که راوی ضمن اظهار اطلاع از نحوه قرائت پیامبر (ص). عدم حکایت أن را توس از ازدحام مودم اعلام میکند.

ألبته بعضى كه مطلق «صوت مرجَّع» را موضوع حرمت غنا دانستهاند، در مقام توجیه روایت فوق و حمل برخلاف ظاهر برأمدهاند. محمدبن احمد قرطبی از قول بعضی دیگر، ترجیع در قرائت پیامبر را به جهت حرکت مرکب ودر نتيجه امرى غيرارادى دانسته است<sup>١٢</sup>؛ اما پرواضح است که اگر مقصود از نقل فوق اینگونه بود، بجای تعبیر «فرجَّع في قرائته» از تعبير « رَجَّع قرائته» بايد استفاده مي شد. 3.3 قرائت حسن

در روایات زیادی، بیامبر اکرم(ص) دارای «قرائت حسن» و «صوت حسن» معرفی شده است. حتی قریش که در اوایل بعثت دشمنی و عناد أشکاری با پیامبر اکرم(ص) و خدای او داشتند و چون نام خدای برده می,شد می,گریختند (به جهت عداوت)، اما هنگامی که پیامبر اکرم(ص) در نیمههای شب به قرائت قرأن میپرداخت، پنهانی به قرائت وی گوش می،سپردند. علی بن ابراهیم قمی در ذیل ایه شریفه چهل و ششم سوره اسرا۱٬۲ اینگونه روایت كرده است: «هنگامی که پیامبر خدا(ص) شب را به قرائت قرآن سپری می کرد به جهت زیبایی قرانتش، قریش با علاقه فراوان پنهانی به صدایش گوش سپردند. و هنگامی که أيه شريف بسمالله الرحمن الرحيم را قرائت مىفرمود [به جهت عناوت با خداوند] از نزد او می گریختند.»<sup>۱۵</sup> در روایت دیگر پیامبر اکرم(ص) نه تنها خوش صدا، که خوش صداترین مردم در قرائت قرآن معرفی شده است<sup>15</sup>؛ در حقیقت حسن صوت، کرامت و موهبت الهی است. و به همین جهت نیز امام صادق علیه السلام تمام پیامبران خداوند را دارای چنین موهبتی معرفی می نماید. ١٧

هر مرتبهای از حسن قرائت دارای تاثیر خاصی است و مراتب والای ان، نه تنها شنوندگان را مجذوب که اُنها را مدهوش می کند. پیامبر(ص) که احسن الناس صوتاً بوده است، از حسن قرائتش به جهت رعایت حال مردم شنونده می کاسته است. این نکته از بیان حضرت امام کاظم(ع) به دست می آید. هنگامی که حضرتش به توصیف قرائت جدشان على بن الحسين برداختند از ايشان سؤال شد كه: آیا اینگونه نبود که پیامبر خدا(ص) با مردم نماز می خواند و [در حین نماز] صدای خویش رابه قرائت قرآن بلند می کردند؟ <sup>۱۸</sup> حضرت کاظم در جواب فرمودند."

«پیامبر اکرم(ص) فقط به مقدار طاقت مامومین با آنها رفتار می کرد»<sup>۱۹</sup>

مفهوم این روایت آن است که گرچه پیامبر اکرم(ص) قدرت أفريدن قرائت مدهوش كننده را داشته است، اما به جهت رعایت حال مستمعین (خصوصاً در حین نماز) از حسن قرائت خویش می کاسته است. نکته دیگر که از این کلام به دست می آید آن که قرائت زیبایی که موجبات صعقه و طرب را فراهم آورد، فی نفسه ممنوعیتی ندارد و پیامبر اکرم اگر چنین قرائتی را در نماز نمی کردند، صرفاً بجهت عنوان ثانوی (رعایت حال مردم) بوده است نه ممنوعیت أن قراثت به عنوان اولی۔

تذکر این نکته در پایان قرائتهای منقوله از پیامبر لازم است: قرائت حسن، می تواند وصف لازم هر کدام از قرائتهای ترتیلی و ترجیمی قرار گیرد و قرائت احسن نیز بیانگر مرتبه والایی از قرائت ترتیل و یا ترجیع است. قرائت ترتیل و ترجیع نیز آمکان تصادق در فرد واحد را دارند؛ اما اکنون به جهلت استیفای عناویتی که در قرائت پیامبر أمده است به جداسازی هر یک میلارت گردید. رابطه انواع قرائات فوق و قرائات دیگر در ادامه مقال خواهد آمد.

ج، كَيفَيت قرائت انمه اطهار عليهم السلام 1. قرائت حسن (خوشخوانی)

قرائت همه ائمه اطهار عليهم السلام متاسفانه نقل نشده است؛ اما درباره قرائت امام سجاد، باقر و کاظم علیهمالسلام روایاتی در دست است. یکی از ویژگیهای قرائت ائمه خوشخوانی آن است. علی بن محمد نوفلی می گوید'. نزد حضرت ابی الحسن (امام کاظم)(ع) از «صدا» یاد کردم پس حضرت فرمودند:

«حضرت على بن الحسين(ع) قرائت [قرأن] مي نمود، یس چهبسا عابری بر او می $5$ نشت و از نیکویی صدای قرائتش به حالت صعقه و بیهوشی می|فتاد، هر آینه اگر «امام» از این موضوع (قرائت خوش) چیزی اظهار کند، به جهت نیکویی|ش، مردم را تاب تحمل شنیدن نیست.»<sup>۲۰</sup> امام صادق عليه السلام نيز در توصيف يدر و جد خويش اينگونه فرمودند: «علی بن الحسین (علیهماالسلام) در قرائت قرآن، از همه مردم خوش صداتر بود و [هنگام قرائت] صدایش را بگونهای بلند می نمود که اهل خانه بشنوند. ایاجعفر [امامباقر(عليه|لسلام)] نيز [چون يدر] در قرائت قرآن خوش صداترین بود، هنگامی که شبانگاه برخاسته و به قرائت می پرداخت، صنایش را [به قرائت] بلند می نمود پس ساقیان و افراد دیگری که در راه بر (منزلش) عبور می نمودند، ایستاده و به قرائتش گوش فرا میدادند.»<sup>۲۱</sup> از این دو روایت نیز تفاوت درجات خوشخوانی استفاده

می شود؛ چرا که گاهی قرائت نیکوی امام(ع)، زانوان عابران را از حرکت باز می[یستاند. و گاهی بر جان مستمع حالت غشوه و صعقه می(نداخته است.

3. قرائت همراه با حزن

قرائت حزين نيز به امام باقر و كاظم عليهماالسلام منسوب است. حقص بن غیاث به نقل معتبری ویژگی قرائت امام كاظم(ع) را اينگونه بيان كرده است:

«کسی را نیافتم که به اندازه موسی بن جعفر (عليهماالسلام) برخويش بترسد و بر مردم اميدوار باشد، قرائت وی محزون بود و در هنگام قرائت گویا انسانی را مخاطب قرار داده بود.¤۲۲

مرحوم مجلسی نیز حکایتی از قرائت امام باقر(ع) را بدین صورت نقل کرده است: «جماعتی از حضرت باقر(ع) اذن گرفته و برحضرتش وارد شدند، اینان گفتند. هنگامی که داخل دالان شدیم ناگهان قرائتی سریانی را شنیدیم که با صدای نیکو می خواند و گریه می کرد بطوری که بعضی از ما نیز به گریه افتادیم ولمی مضمون گفتارش رانمی فهمیدیم، گمان بردیم که در نزد حضرت کسی است. لذا هنگام شرفیابی به محضرش گفتیم: ما قرائت سریانی شنیدیم که با صدایی محزون همراه بود؛ حضرت فرمودند: من بیاد مناجات «الیا»ی پیامبر افتادم و مرا به گربه انداخت.»<sup>۲۳</sup>

قرائت حزين امام باقر عليه السلام گرچه در مورد ذكر و مناجات با خدا بوه است، اما به نظر می رسد اختصاصی به ذکر نداشته است؛ خصوصاً که قرائت قرآن نیز مشتمل بر ذکر و دعا است. تاثر شنوندگان از صدای امام باقر علیه السلام گرچه مضمون كلام را هم تمى دانسته اند، قابل توجه است. در موارد دیگری نیز تاثیر قرائت محزون ائمه(ع) بر شنوندگان نقل شده است. مناقب ابن شهر أشوب اَورده است:

هامام کاظم خوش صداترین مردم در قرائت قرآن بود، هنگام قرائت قرأن محزون شده و میگریست و شنوندگان نیز به قرائتش میگریستند، وی از خشیت الهی آنقدر میگریست که محاسنش به اشکها آغشته می شد.»۲۴ د: قرائت صحابه و تابعین

**۱. قرائت با الحان و تغني** 

أنگونه که از روایات بر می[ید، قرائت همراه با الحان (أواز) و تغنی در میان صحابه وجود داشت است. اینگونه قرائت بدون تردید مصداقی از قرائت حسن میءِباشد، پیامبر اکرم(ص) قرائت بعضی از صحابه را ستودهاند و درباره أنان فرمودهاند. مزماری از مزامیر أل داود به أنها عطا شده است. این تعییر لاافل در حق عبدالله بن فیس اشعری وارد شده است<sup>۲۵</sup>؛ درباره ابوموسی اشعری روایت شده که پیامبر به او فرمودند: کاش مرا می دیدی هنگامی که صبحگاهان به قرائت تو گوش فرا میدادم. وی نیز گفت: آگر میدانستم که شما به قرائت من گوش میدادید هر أينه بر حسن أن مى|فزودم.<sup>۲۶</sup> علاوه بر آن که ناقل حدیث فوق و خصوصاً شارح آن نووی از این حدیث قرائت با تغنی را فهمیده است و لذا به بررسی حکم قرائت به الحان و تغنی پرداخته لولهای شکلی است که در آن دمیده و با همچ دوره جدید<br>۲۰ سماره ۲۰

آن تقنی می.شود<sup>۲۷</sup>، مزمار حضرت داود، در حسن و نیکوی*ی* ضربالمثل است بطوری که حضرت امیر(ع)، داود را صاحب مزمار و قاری اهل بهشت معرفی می نمایند<sup>۲۸</sup>۰ این ابی الحديد نيز در ذيل اين خطبه بياني مبالغه أميز در ويژگى مزمار و قرائت داود نقل می نماید، وی می نویسد:

«به حضرت داود علیه السلام آنگونه صدای خوش و ترجیع در قرائت عطا شده بود که پرندگان آسمان هنگام قرائت وی در محراب عبادت بر او وارد می شدند، حیوانات ابیابان نیز چون صدای وی را می شنیدند به میان مردم (مستمعین) آمده و چون به شنیدن صدای خوش وی مستغرق و مجذوب می شدند، از مردم فرار نمی کردند.» <sup>۲۹</sup>

در این نقل روشن است که قرائت داود با ترجیع و ترنم همراه بوده است.

جدای از این روایات حکایات دیگری وجود دارد که به نحوى بر اين نوع قرائت دلالت مى نمايد. ابن الاعرابى می گوید.

«عرب با سرود «رکبانی»<sup>۳۰</sup> در هنگام سواری بر شتر، نشستن بر درب منزل و خلاصه در اکثر حالات، روزگار سپری می نمود؛ پس هنگامی که قرآن نازل شد پیامبر دوست داشت که زمزمه آنها بجای سرود رکبانی زمزمه قوآن باشد.»<sup>۳۱</sup>

علامه ابن منظور پس از نقل فوق اولین افرادی که قرائت به الحان می نمودند را معرفی می کند؛ وی می نویسد: «اولین کسی که به «الحان» قرائت کرد عبیدالله ابن ابی بکر بود، این نوع قرائت را عبیدالله بنءمر از وی به ارث برد. از این روی می£ویند. «قرات العمری» و سعید علاف اباضی از وی این نوع قرائت را فراگرفت.<sup>۳۲</sup>۵

کلمه «لحن» گرچه معانی متعددی دارد و در مباحث علوم قرآن عنوان «تلحین قرآن» به معنای خطای در اعراب أمده است -و از این نوع تلحین نهی شده است-؛ اما در اینجا مقصود از الحان و لحن، صوت قرآن و اصوات منظوم و نغمههای خوش است.<sup>۳۳</sup> و بر همین معنا نیز «صناعه(لالحان» به معنای موسیقی استعمال شده است. <sup>۳۴</sup>

عبيدالله بن ابي يكره (اولين كسي كه به نقل ابن منظور قرائت به الحان داشته است) از تابعین موثق و از اهل بصره بوده است و يدرش ابوبكره نقيع بن الحارث از اصحاب پيامبر خدا(ص) بوده است. وی دوبار به سجستان امارت یافته و زمانی نیز قاضی بصره بوده استه ثروت زیادی داشته و به جود و سخا معروف بوده است.<sup>۳۵</sup> اما مناسفانه در نحوه قرائت وی و ویژگیهای آن اطلاع دقیقی در دست نیست.

بدون این که قضاوت صریحی بر یکسانی قرائات

می خوانند، همانا یهود و نصاری نیز کتب خویش را اینگونه می خوانند…»<sup>۳۷</sup>

قرطبی که در قرن بعد از وی می;یسته است و از جهت فقهى با قرائت به الحان سخت مخالف بوده است درباره نحوه قرائت زمان خویش می نویسد.

هاین اختلاف (که بعضی نغنی به قرأن رامجاز و بعضی غیرمجاز می,شمارند) تا جایی است که ترجیع و تردید در صدا موجب خللی در فهم معنای قرآن نشود؛ اما اگر ترجیع بحدی برسد که معنای قرآن فهمیده نشود، پس اینگونه قرائت باتفاق حرام است. قرائتی که قراء شهرهای کشور مصر در پیشگاه شاهان و یا در مجالس عزا و در پیش جنازه مردگان می خوانند و بر این قرائت مزد و جایزه می گیرند، تلاش اینان در گمراهی و عملشان بیهوده است. اینان دگرگونی کتاب خدا را بدینوسیله بر خود حلال شمرده و جرات برخداوند را بر خود آسان گرفتهاند بدین وسیله که بر قرآن منزل با نادانی خود و سربیچی از سنت پیامبر و سیره صالحین گذشته چیزی را که در آن نیست می\فزایند.¤^۳

دو عبارت فوق نشانگر آن است که قرائت همراه با ترجیع و تلحین در قرن ششم و هفتم وجود داشته است. اماناپسند نمودن این قرائت در نزد ابن اثیر و قرطبی مطلب دیگری است که در فصل بعد آن را مورد بررسی قرار خواهیم داد.

4.قرائت حسن

قرائت نيكو از صحابه و تابعين نيز نقل شده است: علقمەبن قيس كە إز قراء تابعين بشمار مى أيد<sup>79</sup> ھمچون برادرش عبدالله دارای صدایی خوش بوده است. وی خود می گوید :

«عبدالله بن مسعود ؟، كس بدنبال من مى فرستاد و از من درخواست قرائت قرآن می کرد و چون قرائت من یایان می بافت درخواست قرائتی دیگر می نمود و می گفت. پدر و مادرم به فدایت، از پیامبر خدا(ص) شنیدم که می فرمود: زیبایی صدا زینت قرآن است.»۲۱

موارد دیگری که پیامبر اکرم در تکریم قرائت صحابه برآمدهاند، نشانگر حسن صوت قراء بوده است. البته در این مورد نيز قرائت نيكو و قرائت به الحان قابل جمع است؛ ولى به جهت ورود عناوین متعدد، به ذکر جداگانه آن مبادرت گردید. بررسی رابطه انواع قرائت در فصل أتی صورت می پذیرد. يي نوشت ها:

(۱) تکویر، آیه۱۹.

(٢) يسئلك اهل الكتاب ان ننزل عليهم كتاباً من السماء نساء أبه ١۵٣.

(۲)... ورتلناه ترتیلاً، فرقان، آیه ۲۲.

(۴) دکتر سیدمحمد باقر حجتی، تاریخ قرأن کریم (تهران، دفتر نشر فرهنگ أسلامي) ص٣٣ و ٣٣ به نقل از الاتقان في علوم القرآن، بحارالاتوار. صحيح بخاري.

(١١) ر. ک: محمدين احمد الانصاري القرطبي، الجامع لاحكام القرآن (تفسير قرطبي) (بيروت، داراحيا، الثراث العربي) ج-١، ص-٣۴.

(١٢) صحيح مسلم بشرح النووى (بيروت داراحياء التراث العربى، ۱۴۰۴) ج *۵ ص ۱*۷۸.

(١٣) محمدبن احمد قرطبي، پيشين، ج١، ص١٣.

(١۴) و اذا ذكرت ربك في القرآن وحده ولو اعلى ادبارهم نفوراً، الاسراء، أيه ۴۶.

(۱۵) على بن ابراهيم قمي، تفسير القمي (فم، مؤسسه دارالكتاب، ۱۳۸۷ ق) ج۲، ص۲۰، متن روایت اینگونه است: «کان رسول!لله اذا تهجد بالقران تسمع قريش لحسن قرائته وكان اذا قرا بسمالله الرحمن الرحيم فروا عنه.»

(١۶) عن الباقر عليه|لسلام: هان رسول|لله (ص) كان احسن الناس صوتاً بالقرآن»، محمد بن مسعود عياشي، تفسير العياشي (تهران، مكتبه العلميه الاسلاميه) ڄ٪، ص ٢٥٩.

(١٧) عن الصادق عليه|لسلام: «ما بعث الله نبياً الاحسن الصوت» محمد محمدی ری شهری، میزان الحکمه (قیم مرکز نشر دفتر تبلیغات اسلامی) ج ۸، ص ۸۲ به نقل از اصول کافی ج۲، ص ۶۱۶.

{۱۸} مقصود سائل آن است که اگر قرائت امام چهارم موجب صعقه مردم می گردیده است پس چگونه مردم قرائت پیامبر را میشنیدند و چنین حالتی بر آنها عارض نمی شد؟

(١٩) ملا محمدباقر مجلسي، بحارالاتوار (تهران، مكتبه اسلاميه) ج۴۶، ص۶۹. متن روايت: فان رسول الله(ص) كان يحمل من خلفه ما يطيقون¤

ـ (٢٠) محمد بن يعقوب كليني، الاصول من الكافي (تهران، دارالكتب اسلاميه) ج٢، ص ٢١٥. متن روايت: «على بن محمدبن توففي قال: ذكرت الصوت عنده قال: ان على بن الحسين عليهما السلام كان يقرا فربما مرَّ به المار فصعق من حسن صوته و ان الامام لواظهر من ذلك شيئاً لما احتمله الناس.»

(۲۱) همان، ج ۴، ص ۵۸۸. متن روایت: قال ابوعبنالله(ص): فان على بن الحسين كان احسن الناس صوتاً بالقرآن و كان يرفع صوته حتى يسمعه اهل الدار وان اباجعفر كان احسن الناس صوتاً بالقرآن و كان اذا قام من الليل و قرا رفع صوته فيمر به مارالطريق و الساقين و غيرهم فيقومون فیستممون الی قرانته.»

(۲۲) همان، ج۴، ص ۵۷.

(۲۳) همان، ج ۴، ص ۲۵۴.

(۲۴) على محمد على دخرل، ائمتنا «بيروت، دارالامام الرضا(ع)» ج٢. ص١٤ به نقل از المناقب ج٢، ص ٣٧٩.

(۲۵) صحیح مسلم بشرح النووی ج۶۰ ص۸۰.

(۲۶) همان، چ۵. ص ۱۸۰ و محمدبن احمد قرطبی، پیشین ج۱. ص ۸.

(٢٧) ر.ک: عبدالوهاب النجار، قصص الاتبياء (قم، مؤسسه دين ودانش، هجرت) ص ٢١١.

(٢٨) نهج البلاغه، خطبه ١۶٠: هو ان شئت تلثت بداود صلى الله عليه و سلم صاحب المزامير و قاري اهل الجنه.»

(٢٩) ابن ابي الحديد، شرح نهج|البلاغه {يبروت، داراحياء التراث العربي) ڄ٩، ٢٣١.

(۳۰) شعری که با مد و زمزمه همراه است.

(٣١) علامه ابن منظور، نسان المرب (بيروت، داراحياءالترات العربي) ج۱۰، ص ۱۳۵.

(۳۲) همان، ج۱۰، ص۱۳۵.

(٢٣) لحن في قرائته: ترنم فيها و طوب، المنجد. (٢٣) المنجد في اللغه، ص ٧١٧. (٣۵) خيرالدين زركلي، الاعلام (بيروت، دارالعلم للملايين) ج۴، ص ۱۹۱ به نقل از تاریخ الاصلام ذهبی ج ۱۳، ص ۱۸۹. (۲۶) ر. ک: دائرهآلمعارف بزرگ اسلامی، به کوشش: سیدکاظم بجنوردی {تھران. مرکز دائرەالمعارف) ج۲، ص ۲۰۲. (٣٧) مجدالدين ابن اثير، النهايه في غريب الحديث (قم، مؤسسه مطبوعاتی اسماعیلیان) ج۴، ص ۲۳۲. (۲۸) ر. ک: محمدین احمد قرطبی، پیشین، چ۱، ص ۱۶ــ ۱۷. (۳۹) وی در نزد عبدالله بن مسعود شاگردی قرائت کرده و مورد مراجعه صحابه بوده است و در سال ۶۲ بدرود حیات گفته است، شمس الدین محمد ذهبي، كتاب تذكرهالحفاظ (بيروت، دارالكتب العلميه) ج١، ص ٣٨. (۴۰) وي يكي از صحابه خوشنام و حافظان و الامقام بوده است كه در عصر عثمان بدرود حیات گفته است. (م۳۲٫) همان، ج۱ ص ۱۴. (۴۱) احمد بن محمد انصاری، پیشین، ج۱، ص ۱۲.

صدراول با قرائات قرون بعد داشته باشیم؛ اما یه نظر می رسد قرائت باالحان در طی قرون متمادی معمول بوده است گرچه به جهت های مختلف در دیدگاه بعضی این نوع قرائت مطلوب نبوده است.

مجدالدین این اثیر که در قرن ششم می زیسته است (۵۴۴-۶۰۶)۳۶ در توضیح قرائت به الحان ضمن اشاره به قرائتهای معمول عصر خود می نویسد.

« «لحون» و «الحان» همان با طرب خواندن (تطريب) و ترديد صدا در حلق (ترجيع الصوت ) و خوشخوانی نظم ونثر و غناء است. و بِيِّنِيَّةٍ<br>سَبِيْتِهِ í/ گوئیا مراد از قرائت به الحان قرائتی است دوره جدید<br>۲- استاره ۲ که قاریان دوران در محافل و مجالس

(۵) نزل القرآن بالتفخيم، جلال الدين سيوطى، الاتقان في علوم القرآن (قيم منشورات رضي، بيدار ١٣۶٢) ج ١، ص ٣٧٣. و محمد محمود عبدالعليم، احكام النجويد و فضائل القرآن (مصر، جاب ششم) ص١۶١. (۶) جلال|لدین سیوطی، پیشین، ج۱، ص ۲۷۳. (۷) شيخ محمد حر عاملى، وسائل الشيعه {بيروت داراحياءالتراث العربي، ١۴٠٣) ج۴، ص ٨۵٧. (٨) ورتل القرأن ترتيلا. مزمل. أيه؟.

(۹) و قرأناً فرقناه لنقواه على الناس على مكت، اسراءأيه ۱۰۶. (١٠) ر.ك: شيخ الطائفه ابوجمفر محمد بن الحسن الطوسي، التبيان في تفسير القرآن (بيروت. داراحيا، التراث العربي) چ۶. ص ۲۰%؛ و شيخ اسماعيل حقى البرسودي، تفسير روح البيان (بيروت، داراحياء التراث العربي) ج٥، ص ٢١٠؛ و امام فخررازي، التفسير الكبير (بيروت، داراحياء التراث العربي) ج٢١، ص ٤١